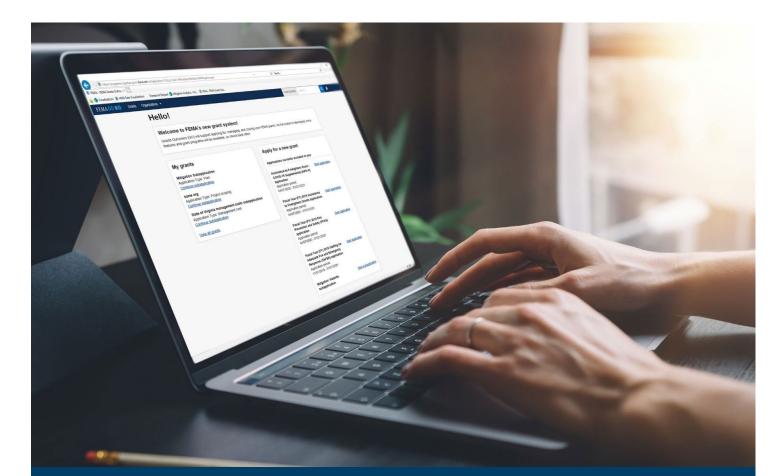

# SWIFT Current Pass-through Application and Subapplication Process

This guide provides instructions for FEMA GO external users to log-in, complete a pass-through application, complete a pass-through subapplication, submit a pass-through subapplication to FEMA, and delete a subapplication.

# April 2024

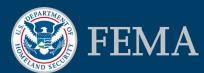

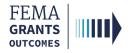

# **Table of Contents**

| Training Roles and Log-in              | 3  |
|----------------------------------------|----|
| Complete a Pass-through Application    | 6  |
| Complete a Pass-through Subapplication |    |
| Submit a Pass-through Application      |    |
| Delete a Subapplication                | 44 |
| FEMA GO Help Desk Information          | 46 |

# **Objectives**

By the end of this FEMA GO training, you will be able to:

- Log-in as an external user.
- Complete a pass-through application.
- Complete a pass-through subapplication.
- Submit a completed pass-through subapplication to FEMA.
- Delete a subapplication.

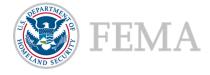

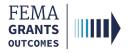

# **Training Roles and Log-in**

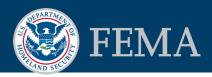

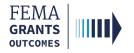

# **Training Roles**

This training is for the following external roles:

| Role                                   | User |
|----------------------------------------|------|
| Authorized Organization Representative | AOR  |
| Subrecipient Authorized Representative | SAR  |
| Programmatic Member                    | PM   |
| Subrecipient Member                    | SM   |
| Organization Member                    | OM   |
| Grant Writer                           | GW   |
| Financial Member                       | FM   |

### Helpful Tip:

The available screens you see are based on your role and program. They may differ from the screens displayed.

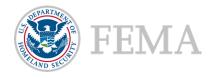

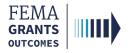

# **External User Log-in**

### Step 1:

Go to <u>go.fema.gov</u>.

### Step 2:

Log-in using the email and password you created. This will take you to the welcome screen.

| Welcome to FEMA Grants Outcomes<br>Grants Outcomes (GO) is FEMA's new platform for submitting, approving, and managing |                          |
|----------------------------------------------------------------------------------------------------|--------------------------|
| Log in                                                                                                    | FEMA employees           |
| Email<br>Password                                                                                                    | United States Government |
| Forgot password?                                                                                                    |                          |
| Log in<br>Create an account                                                                                            | USA                      |

### **Helpful Tip:**

If you have not yet registered in FEMA GO, please refer to the FEMA GO Startup Guide to learn how. You must be registered in FEMA GO to log-in.

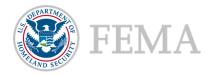

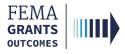

# Complete a Pass-through Application

Start an Application My Application Landing Page SAM.gov Profile Subapplications and Budget Summary Assurances and Certifications AOR Contact Information Signature Confirmation

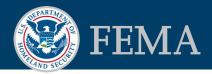

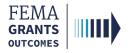

# **Start an Application**

### Step 1:

Once you are logged in, scroll through the list of grants under the **Apply for a new grant** section and locate the grant application you would like to start; then select **Start application**. This will open a new window.

| FEMA GO IIIII) Grants • Organizations •                                                                                                    | Grant/Subgrant ID 🔍 💄 FnAor LnAor 🔸                                                                                                    |
|----------------------------------------------------------------------------------------------------|----------------------------------------------------------------------------------------------------|
| My work                                                                                                    | Apply for a new grant                                                                                                    |
| My grants (3) My subgrants (0) My awards (0)<br>FMA-2023<br>Application ID: EMA-2023-FM-010<br>Due date: 01/01/2100 3:00 pm EST<br>Modified date: Not available<br>Continue<br>BRIC-2023 | Sort by: Application period • Ascending (A-Z) • Descending (Z-A)<br>HMGP-2023-2<br>Application period: 04/20/2023 - 01/01/2100<br>Start subapplication<br>HMGP-2023-3<br>Application period: 04/20/2023 - 01/02/2100 |
| Application ID: EMA-2023-BR-012<br>Due date: 01/01/2100 3:00 pm EST<br>Modified date: 09/06/2023 1:35 pm EDT                                                                             | Start subapplication                                                                                                    |
| Continue                                                                                                    | HMGP-2023<br>Application period: 04/20/2023 - 01/01/2100                                                                                                    |
| Fiscal Year 2023 Building Resilient Infrastructure and Communities<br>Application ID: EMA-2023-BR-010                                                                                    | Start subapplication                                                                                                    |
| Due date: 12/31/2100 7:00 pm EST<br>Modified date: 09/05/2023 1:09 pm EDT<br><u>Continue</u><br><u>View all</u>                                                                          | Non-Rank Fiscal Year 2023 BRIF MOCK<br>Application period: 04/20/2023 - 01/01/2100<br>Start application<br>Start subapplication                                                                                      |

### Step 2:

In the new window, select your organization from the dropdown menu and select **Start your application** to begin.

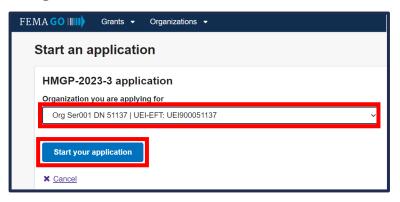

### Helpful Tip:

An AOR must start an application before subapplications can be submitted.

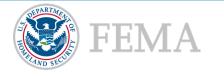

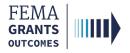

# **My Application Landing Page**

Once you select Start your application, you will be directed to the My Application landing page.

### Left Navigation:

- On this page, the left navigation panel includes the headings for each section required to complete your application.
- Additional sections may be within your left navigation and therefore may vary slightly from the screen displayed.

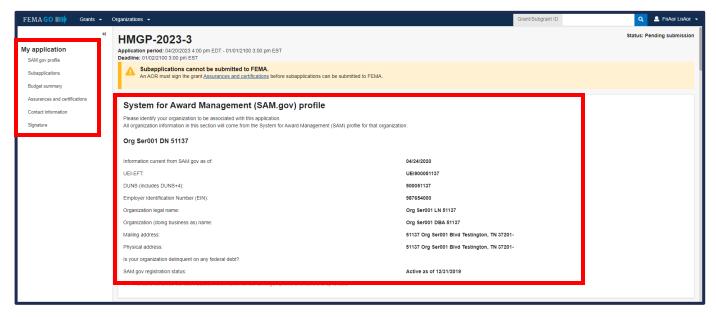

### Main Body:

 When you select a section heading, the main body will display relevant content to review and complete.

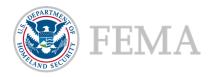

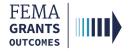

# SAM.gov Profile

- To review your SAM.gov profile, select SAM.gov profile from the left navigation.
- Review the information in the main body for accuracy.

| FEMA GO 🔤 Grants 👻                                                        | Organizations -                                                                                                    | Grant/Subgra                                                                                                    | ant ID 🔍 💄 FnAor LnAor 👻   |
|---------------------------------------------------------------------------|----------------------------------------------------------------------------------------------------|----------------------------------------------------------------------------------------------------|----------------------------|
| Mv application     SAM gov profile     Subapplications     Budget summary | HMGP-2023-3         Application period: 04/20/2023 4:00 pm EDT - 01/01/2100 3:00 pm EST         Deadline: 01/02/2100 3:00 pm EST         Mapplications cannot be submitted to FEMA.<br>An AOR must sign the grant <u>Assurances and certifications</u> before subapplications can be submitted to FEMA.                                                                                                    |                                                                                                    | Status: Pending submission |
| Assurances and certifications<br>Contact information<br>Signature         | System for Award Management (SAM.gov) profile         Please identify your organization to be associated with this application.         All organization information in this section will come from the System for Award Management (SAM) profile for that organization         Org Ser001 DN 51137         Information current from SAM gov as of:         UELEFT:         DUNS (includes DUNS+4):         Employer (dentification Number (EIN):         Organization (doing business as) name:         Malling address:         Physical address:         Is your organization delinquent on any federal debt?         SAM gov registration status:         Implement for what account information on our SAM gov profile to ensure it is up to date | 04/24/2020<br>UEI900051137<br>990051137<br>987654000<br>Org Ser001 LN 51137<br>Org Ser001 DBA 51137<br>51137 Org Ser001 Blvd Testington, TN 37201-<br>51137 Org Ser001 Blvd Testington, TN 37201- |                            |

### **Helpful Tip:**

If there are errors in your SAM.gov profile, correct the errors in SAM.gov and allow 24-48 hours for a system sync after SAM.gov has processed the change before checking again for accuracy.

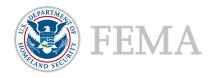

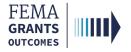

# Subapplications and Budget Summary (Optional)

- Select **Subapplications** within the left navigation.
- Review the links: Subapplications submitted to FEMA, Subapplications submitted to me, and Draft subapplications.
- If you know the Subapplication Grant ID you can search using the search bar in the main body.

| Subapplications                                            |                                         |                           |                         |                  |                         |         |
|------------------------------------------------------------|-----------------------------------------|---------------------------|-------------------------|------------------|-------------------------|---------|
| Subapplications submitted to FEMA (0)                      | Subapplications submitted to me (0)     | Draft subapplications (0) |                         |                  |                         |         |
|                                                            | ۹                                       |                           |                         |                  |                         |         |
| Funding category                                           | Rank                                    | Subrecipient              | Title                   | Туре             | Requested federal share | Actions |
|                                                            |                                         |                           | There are no subapplica | itions available |                         |         |
| No budget information     Budget summary will display once | subapplication(s) are submitted to FEN  | 1A                        |                         |                  |                         |         |
| budget summary min display once                            | Subupplication(3) are submitted to 1 En | u c                       |                         |                  |                         |         |

### **Helpful Tip:**

Displayed below the subapplication information within the main body will be the Budget Summary. Please note, the budget summary will only display once subapplications have been submitted to FEMA.

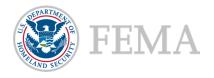

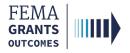

# **Assurances and Certifications**

- Select Assurances and Certifications within the left menu.
- Select the box if submitting a SF-LLL is not required.
- If an SF-LLL is required, you MUST complete the dropdown questions and provide the required information within this section.

| Assurances and certifications                                                                                                    |   |
|----------------------------------------------------------------------------------------------------|---|
| SF-LLL: Disclosure of Lobbying Activities                                                                                                    |   |
| OMB number: 4040-0013, Expiration date: 02/28/2022 <u>View burden statement</u>                                                                                                    | 4 |
| Complete only if the applicant is required to do so by 44 C.F.R. part 18. Generally disclosure is required when applying for a grant of more than \$100,000 and if any funds other than Federal appropriated funds have been paid or will be paid to any person for influencing or attempting to influence an officer or employee of any agency, a Member of Congress, an officer or employee of Congress, an an employee of a Member of Congress in connection with this Federal contract, grant, loan, or cooperative agreement, the undersigned shall complete and submit Standard Form-LLL. "Disclosure Form to Report Lobbying." In accordance with its instructions. Further, the recipient shall file a disclosure form at the end of each calendar quarter in which there occurs any event described in 44 C.F.R. ŧ 16.10(c) that requires disclosure or that materially affects the accuracy of the information contained in any disclosure form previously filed by the applicant. |   |
| 1. Type of federal action:                                                                                                    |   |
| Select                                                                                                    |   |
| 2. Status of federal action:                                                                                                    |   |
| Select                                                                                                    |   |
| 3. Report Type:                                                                                                    |   |
| Select                                                                                                    |   |
| 4. Name and address of reporting entity:                                                                                                    |   |
| O Prime                                                                                                    |   |
| SubAwardee                                                                                                    |   |
| Name                                                                                                    |   |
|                                                                                                    |   |
| Street 1                                                                                                    |   |
|                                                                                                    |   |
| Street 2                                                                                                    |   |
|                                                                                                    |   |
| City                                                                                                    |   |
|                                                                                                    |   |
|                                                                                                    |   |
| State                                                                                                    |   |

### **Helpful Tip:**

An AOR must sign the grant Assurances and certifications before a pass-through subapplication can be submitted to FEMA.

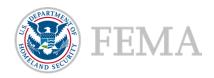

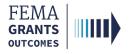

# **AOR Contact Information**

- In this section you must confirm or update your contact information. Select Contact information within the left navigation.
- Review the information in the main body.
- If updates are needed, select the Edit your contact info link.
- Select the checkbox at the bottom of this section to confirm information is accurate.

| Confirm AOR contact information                    |              |           |
|----------------------------------------------------|--------------|-----------|
| Please confirm or update your contact information. |              |           |
| Email                                              | First name   | Last Name |
| test.ser001.aor.sar.51000@test.com                 | FnAor        | LnAor     |
| Area code                                          | Phone number | Extension |
| 123                                                | 4567890      |           |
| 555                                                | 5555555      |           |
| Edit your contact info                             |              |           |

### **Helpful Tip:**

A secondary phone number MUST be added to this section.

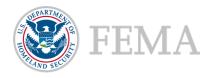

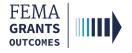

# Signature Confirmation (AOR Only)

- As an AOR, you need to review each certification statement. Then select the checkbox next to each certification statement and enter your password to verify your signature.
- Select **Submit** to submit the application.
- Once the application is successfully submitted, you will be redirected back to the assurances and certifications page. A blue banner will then appear at the top of the main body to confirm that the application has been signed.

| Signature  Signature  Systems if I accept an award. I am aware that any false, fictilious, or fraudulent statements or claims may subject me to criminal, civil, or administrative penalties. (U.S. Code, Title 218, Section 1001).  Please enter your password. Submit                                                                                                    |
|----------------------------------------------------------------------------------------------------|
| Assurances and certifications                                                                                                    |
| Signed by AOR:<br>FnAor LnAor on 09/11/2023                                                                                                    |
| Certifications regarding lobbying OMB Number: 404-0013 Expiration Date: 02/28/2025 Certification for Contracts, Grants, Loans, and Cooperative Agreements The undersigned certifies, to the best of his or her knowledge and belief, that: 1. No Federal appropriated funds have been paid or will be paid, by or on behalf of the undersigned, to any person for influencing or attempting to influence an officer or employee of an agency, a Member of Congress, an officer or employee of Congress, an officer or employee of Congress, an officer or employee of an agency, a Member of Congress, an officer or employee of congress, an officer or employee of an agency, a Member of Congress, an officer or employee of congress, an officer or employee of an agency, a Member of Congress, an officer or employee of an gency, a Member of Congress, an officer or employee of an gency, a Member of Congress, an officer or employee of an gency, a Member of Congress, an officer or employee of an gency, a Member of Congress, an officer or employee of an gency, a Member of Congress, an officer or employee of an gency, a Member of Congress, an officer or employee of an gency, a Member of Congress, an officer or employee of an gency, a Member of Congress, an officer or employee of an gency, a Member of Congress, an officer or employee of congress, or an employee of an gency, a Member of Congress, an officer or employee of Congress, an officer or employee of Congress, an officer or employee of Congress, an officer or employee of Congress, an officer or employee of Congress, an officer or employee of Congress, an officer or employee of Congress, an officer or employee of Congress, an officer or employee of Congress, an employee of Congress, or an employee of congress, an employee of Congress, an employee of Congress, an employee of Congress, an employee of Congress, an employee of Congress, an employee of Congress, an employee of Congress, an employee of Congress, an employee of Congress, an employee of Congress, an employee of Congress, an employee o |
| <ol> <li>If any funds other than rederal appropriate funds have been paid to any person initiatending or attempting to initiatend or attempting to initiate any agency, a winneer of Congress, and other or employee of Congress, or an employee of a Member of Congress in connection with this fractions with this fractions.</li> <li>The undersigned shall require that the language of this certification be included in the award documents for all subawards at all tiers (including subcontracts, subgrants, and contracts under grants, loans, and cooperative agreement, is an attending or attempting to initiate fractions in the subrection with its fractions.</li> <li>The undersigned shall require that the language of this certification be included in the award documents for all subawards at all tiers (including subcontracts, subgrants, and contracts under grants, loans, and cooperative agreements) and that all subrecipients shall certify and disclose accordingly. This certification is a material representation of fact upon which reliance was placed when this transaction was made or entered into. Submission of this certification is a prerequisite for making or entering into this transaction imposed by section 1352, title 31, U.S. Code. Any person who fails to file the required certification shall be subject to a civil penalty of not less than \$10,000 and not more than \$100,000 for each such failure.</li> <li>Statement for Loan Guarantees and Loan Insurance</li> </ol>                                                                                                    |

### **Helpful Tip:**

After completing this section, suborganizations can complete and submit their pass-through subapplications for review and submission.

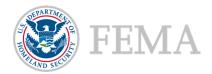

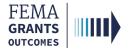

# **Signature Confirmation Continued**

 After selecting submit, a green banner will be visible on the My Application landing page stating that Subapplications can now be submitted to FEMA.

| HMGP-2023-3                                                                                                    |                                             | Status: Pending submission |  |  |
|----------------------------------------------------------------------------------------------------|---------------------------------------------|----------------------------|--|--|
| Application period: 04/20/2023 4:00 pm EDT - 01/01/2100 3:00 pm EST<br>Deadline: 01/02/2100 3:00 pm EST                                                           |                                             |                            |  |  |
| Subapplications can now be submitted to FEMA<br>An AOR for your organization has completed and signed the grant assurances and certifications. You may now procee | d in submitting subapplications to FEMA.    | x                          |  |  |
| System for Award Management (SAM.gov) profile<br>Please identify your organization to be associated with this application.                                        |                                             |                            |  |  |
| All organization information in this section will come from the System for Award Management (SAM) profile for that organization                                   | on.                                         |                            |  |  |
| Org Ser001 DN 50150                                                                                                    |                                             |                            |  |  |
| Information current from SAM.gov as of.                                                                                                    | 04/24/2020                                  |                            |  |  |
| UEI-EFT:                                                                                                    | UEI900050150                                |                            |  |  |
| DUNS (includes DUNS+4):                                                                                                    | 900050150                                   |                            |  |  |
| Employer Identification Number (EIN):                                                                                                    | 987654000                                   |                            |  |  |
| Organization legal name:                                                                                                    | Org Ser001 LN 50150                         |                            |  |  |
| Organization (doing business as) name:                                                                                                    | Org Ser001 DBA 50150                        |                            |  |  |
| Mailing address:                                                                                                    | 50150 Org Ser001 Blvd Testington, TN 37201- |                            |  |  |
| Physical address:                                                                                                    | 50150 Org Ser001 Blvd Testington, TN 37201- |                            |  |  |
| Is your organization delinquent on any federal debt?                                                                                                    |                                             |                            |  |  |
| SAM.gov registration status:                                                                                                    | Active as of 12/31/2019                     |                            |  |  |
| We have reviewed our bank account information on our SAM.gov profile to ensure it is up to date                                                                   |                                             |                            |  |  |
|                                                                                                    |                                             |                            |  |  |

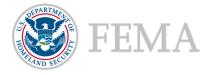

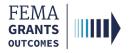

# Complete a Pass-through Subapplication (AOR/SAR and SM Roles)

- Start a Subapplication
- Subapplicant Information
- **Contact Information**
- Community
- **Mitigation Plan**
- Scope of Work
- Schedule
- Location
- Budget
- **Cost-effectiveness**
- **EHP** Review Information
- Evaluation
- **Comments and Attachments**
- Assurances and Certifications
- **Review and Submit**
- Sign and Submit

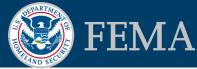

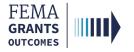

# **Start a Subapplication**

### Step 1:

To start a new subapplication, scroll through your list of grants under the **Apply for a new grant** section. Locate the subapplication you want to start and select **Start subapplication**. A new window will open.

| FEMA GO IIII) Grants - Organizations -                                                                                                    | Grant/Subgrant ID 🔍 🚨 FnAor LnAor 🝷                                                                                                    |
|----------------------------------------------------------------------------------------------------|----------------------------------------------------------------------------------------------------|
| My work                                                                                                    | Apply for a new grant                                                                                                    |
| My grants (3) My subgrants (0) My awards (0)<br>FMA-2023<br>Application ID: EMA-2023-FM-010<br>Due date: 01/01/2100 3:00 pm EST<br>Modified date: Not available                      | Sort by: Application period  Ascending (A-Z)  Descending (Z-A) HMGP-2023-2 Application period: 04/20/2023 - 01/01/2100 Start subapplication |
| Continue           BRIC-2023           Application ID: EMA-2023-BR-012           Due date: 01/01/2100 3:00 pm EST           Modified date: 09/06/2023 1:35 pm EDT           Continue | HMGP-2023-3<br>Application period: 04/20/2023 - 01/02/2100<br>Start application<br>Start subapplication<br>HMGP-2023                        |

### Step 2:

In the new window, select the Organization you are applying for from the dropdown menu.

### Step 3:

Select the Organization you are applying to from the dropdown menu.

### Step 4:

Create a new Subapplication title.

### Step 5:

Subapplication type will be covered on the following page.

| Start a subapplication                      |   |
|---------------------------------------------|---|
| HMGP-2023 3 subapplication                  |   |
| Organization you are applying for<br>Select | v |
| Organization you are applying to            |   |
| Subapplication title                        |   |
| Subapplication type                         |   |
| Start your subapplication X Cancel          |   |

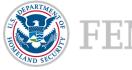

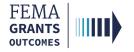

# **Start a Subapplication Continued**

### Step 5:

Select a Subapplication type.

| \$<br>Subapplicati | on type |   |
|--------------------|---------|---|
| Select             |         | ~ |
| Select             |         |   |
| Project            |         |   |

**Project**—A subapplication for any mitigation activity to reduce risk, including education and outreach.

### **Helpful Tip:**

This step is extremely important because the type you select affects the questions and sections you must complete within the subapplication. You also cannot change the subapplication type after you have selected start your subapplication.

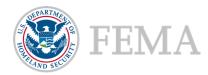

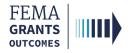

# **Subapplicant Information**

- Select Type of submission from the dropdown menu.
- Select **Subapplicant type** from the dropdown menu.
- Answer all questions.
- Once all questions have been answered, select Continue to move to the next section.

| FEMA GO                                                                                                    | Organizations -                                                                              |                                                |                                    |         | Grant/Subgrant ID                   |                                               |
|----------------------------------------------------------------------------------------------------|----------------------------------------------------------------------------------------------|------------------------------------------------|------------------------------------|---------|-------------------------------------|-----------------------------------------------|
| «                                                                                                    | Test 4/3                                                                                     |                                                |                                    |         |                                     | Status: Pending submission                    |
| Project subapplication<br>Subapplicant information<br>Contact information<br>Community<br>Mitigation plan<br>Scope of work                        | Subapplicant informat<br>Name of federal agency<br>FEMA<br>Type of submission<br>Application | ion                                            | -                                  |         | OMB number: 1880-0072; Expiration r | late: 10/31/2021 <u>View burden statement</u> |
| Schedule<br>Location                                                                                                    | Org Ser001 LN 531<br>53137 Org Ser001 Blvd<br>Testington, TN 37201 United State              |                                                | -                                  |         |                                     |                                               |
| Project location                                                                                                    | State                                                                                        | UEI-EFT                                        | DU                                 | INS #   | EIN #                               |                                               |
| Project benefiting area                                                                                                    | TN                                                                                           | UEI900053137                                   | 900                                | 0053137 | 987654000                           |                                               |
| Project impact area                                                                                                    | Subapplicant type                                                                            |                                                |                                    |         |                                     |                                               |
| Project site inventory                                                                                                    | State Government                                                                             |                                                |                                    |         |                                     | ~                                             |
| Budget                                                                                                    |                                                                                              | view by Executive Order 12372 Process?         |                                    |         |                                     |                                               |
| Cost-effectiveness                                                                                                    | <ul> <li>Yes - This Pre-application/app</li> <li>No, Program is not covered by</li> </ul>    | lication was made available to the Executive C | Order 12372 Process for review on: |         |                                     |                                               |
| Environmental/Historic Preservation<br>(EHP) Review Information                                                                                   | <ul> <li>No, Program has not been set</li> </ul>                                             |                                                |                                    |         |                                     |                                               |
| A National Historic Preservation Act<br>- Historic Buildings and Structures<br>B. National Historic Preservation Act<br>- Archeological Resources | Is the subapplicant delinquent of Yes<br>• No                                                | n any federal debt?                            |                                    |         |                                     |                                               |
| C. Endangered Species Act and<br>Fish and Wildlife Coordination Act                                                                               | Continue                                                                                     |                                                |                                    |         |                                     |                                               |
| D. Clean Water Act, Rivers and                                                                                                    |                                                                                              |                                                |                                    |         |                                     |                                               |

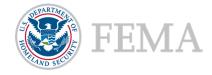

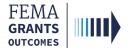

# **Contact Information**

- Add a Subrecipient Authorized Representative (SAR).
- Add a Point of Contact. In the POC window, enter all the individual's information, including two phone numbers and their mailing address.
- Select Continue to move to the next section.

| FEMA GO IIIII)                                                                                                    | Grants -                    | Organizations 👻                              |                    |                      | Grant/Subgrant I               | ) <b>Q</b>                                 |
|----------------------------------------------------------------------------------------------------|-----------------------------|----------------------------------------------|--------------------|----------------------|--------------------------------|--------------------------------------------|
|                                                                                                    | «                           | Test 4/3                                     |                    |                      |                                | Status: Pending submission                 |
| Project subapplic<br>Subapplicant information                                                                                                    |                             |                                              |                    |                      | OMB number: 1880-0072, Expirat | ion date: 10/31/2021.View burden statement |
| Contact information                                                                                                    | n                           | Contact information                          |                    |                      |                                |                                            |
| Community                                                                                                    |                             | Subrecipient Authorized Representative (SAR) |                    |                      |                                |                                            |
| Mitigation plan                                                                                                    |                             |                                              |                    |                      |                                |                                            |
| Scope of work                                                                                                    |                             | FnOm LnOm                                    | Primary phone      |                      | Mailing address                |                                            |
| Schedule                                                                                                    |                             |                                              | rinning prono      |                      | maning address                 | ✓Delete                                    |
| Project location                                                                                                    |                             |                                              |                    |                      |                                |                                            |
| Project benefiting area                                                                                                    | a                           | test ser001.om sar.53137@test com            |                    |                      |                                |                                            |
| Project impact area                                                                                                    |                             | Add a SAR                                    |                    |                      |                                |                                            |
| Project site inventory                                                                                                    |                             | Point(s) of contact                          |                    |                      |                                |                                            |
| Budget                                                                                                    |                             |                                              |                    |                      |                                |                                            |
| Cost-effectiveness<br>Environmental/Historic                                                                                                    | Preservation                | FnOm LnOm                                    | Primary phone      | Additional phones    | Mailing address                | ✓Edit                                      |
| (EHP) Review Informat<br>A. National Historic Pr                                                                                                    | ion                         | test                                         | 1234567890<br>Work | 1234567899<br>Mobile | test<br>test RI 12345          |                                            |
| - Historic Buildings an                                                                                                    | d Structures                |                                              | Fax                |                      |                                |                                            |
| B. National Historic Pr<br>- Archeological Resource<br>- Archeological Resource<br>- Archeological Res | reservation Act<br>irces    | test.ser001.om.sm.53137@test.com             |                    |                      |                                |                                            |
| C. Endangered Specie<br>Fish and Wildlife Coor                                                                                                    | es Act and<br>rdination Act | Add a point of contact                       |                    |                      |                                |                                            |
| D. Clean Water Act, R<br>Harbors Act, and Exe<br>11990 (Protection of V                                                                                                    | livers and<br>cutive Order  |                                              |                    |                      |                                |                                            |
|                                                                                                    |                             | Continue                                     |                    |                      |                                |                                            |
| E. Executive Order 11<br>(Floodplain Managem                                                                                                    | 988<br>ent)                 |                                              |                    |                      |                                |                                            |
|                                                                                                    |                             |                                              |                    |                      | _                              |                                            |
| Add SAR                                                                                                    |                             |                                              |                    |                      |                                |                                            |
|                                                                                                    |                             |                                              |                    |                      |                                |                                            |
| Select the user b                                                                                                    | eing added                  | as a SAR                                     |                    |                      |                                |                                            |
| Select                                                                                                    |                             |                                              |                    | ~                    |                                |                                            |
|                                                                                                    |                             |                                              |                    |                      |                                |                                            |
| Add this SAR                                                                                                    |                             |                                              |                    |                      |                                |                                            |
| × Cancel                                                                                                    |                             |                                              |                    |                      |                                |                                            |
|                                                                                                    |                             |                                              |                    |                      | 1                              |                                            |
|                                                                                                    |                             |                                              |                    |                      |                                | _                                          |
|                                                                                                    |                             |                                              |                    |                      |                                |                                            |
| Add Po                                                                                                    | int of                      | Contact                                      |                    |                      |                                |                                            |

Select a point of contact from the dropdown list of team members associated with your organization. If the point of contact is not listed, select "New contact".

Add a point of contact

Select

### **Helpful Tip:**

Two phone numbers are required within the point of contact section, or you will receive an error.

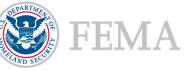

~

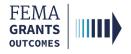

# Community

- In this section, you will identify communities that will benefit from this activity. Select Find communities. This will open a new window.
- In the new window, select Search and an automated list of communities should appear. From this list, select the applicable communities.
- Attach any applicable documents.
- Select Continue to move to the next section.

| FEMA GO                                                                                                    | Organizations +                                                                                                    | Grant/Subgrant ID          |
|----------------------------------------------------------------------------------------------------|----------------------------------------------------------------------------------------------------|----------------------------|
| «<br>Project subapplication                                                                                                    | Test 4/3                                                                                                    | Status: Pending submission |
| Subapplicant information<br>Contact information<br>Community<br>Miligation plan<br>Scope of work<br>Schedule<br>Location<br>Project location<br>Project bonefiting area<br>Project benefiting area<br>Project stale inventory                                                               | Community         Please provide the following information. If the Congressional district number for your community does not display correctly, please contact your State NFIP coordinator.         Add Communities         Please find the community(lies) that will benefit from this mitigation activity by clicking on the Find communities button. If needed, modify the Congressional District number for each community by entering to column for that community. When finished, click the Continue button. NOTE: You should also notify your State NFIP coordinator so that the updated U.S. Congressional District number can be updated in the Q. Find communities         Please provide any additional comments below (optional).         Attachments |                            |
| Cost-effectiveness                                                                                                    | ▲ Attach a document Maximum file size: 1 GB                                                                                                    |                            |
| Environmental/Histor: Preservation<br>(EMP) Review Information<br>A. National Historic Preservation Act<br>- historic Buildings and Structures<br>B. National Historic Preservation Act<br>- Archeological Resources<br>C. Endangered Species Act and<br>Fish and Wildlife Coordination Act | Filename Date uploaded Uploaded by File size Description                                                                                                    | Action                     |
| column. When finished, clic                                                                                                    | ur search criteria are listed below. To select one or more communities, select the check box under the Select k the Add Communities button.                                                                                                    |                            |
| State                                                                                                    | Community name (optional) County name (optional)                                                                                                    |                            |

| State     | Community name (optional) | County name (optional) |
|-----------|---------------------------|------------------------|
| Tennessee | ~                         |                        |
| Q Search  |                           |                        |
|           |                           |                        |
|           |                           |                        |
| X Cancel  |                           |                        |
|           |                           |                        |

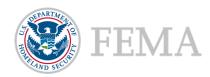

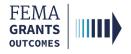

# **Mitigation Plan**

- Select **Yes** or **No** regarding compliance with 44 CFR Part 201.
- If you answer Yes, select Enter plan details. This will open a new window.
- In the new window, enter the required plan details:
  - o Plan name,
  - o Plan type,
  - Plan approval date in the form of a two-digit month, two-digit day, and four-digit year, and
  - Proposed activity description.
- After you have provided plan details, select Save plan details button.
- Close the window and attach any applicable documents.
- Select Continue to move on to the next section.

| FEMA GO                                                                                                    | Organizations •                                                                                                    |                                                              |                                      |             | Grant/Subgrant ID                                           | ٩         |
|----------------------------------------------------------------------------------------------------|----------------------------------------------------------------------------------------------------|--------------------------------------------------------------|--------------------------------------|-------------|-------------------------------------------------------------|-----------|
| «<br>Project subapplication                                                                                                    | Test 4/3                                                                                                    |                                                              |                                      | OVR sush    | Status: Pending sub                                         |           |
| Project Subapplication<br>Subapplicati Information<br>Contact Information<br>Community<br>Miligation plan<br>Scope of work<br>Schedule<br>Location | Mitigation plan<br>Please provide your plan information below.<br>Is the Subapplicant entity that will benefit from the proposed<br>No<br>Please provide any additional comments below (optional). | ictivity covered by the current FEMA approved multi-hazard m | itigation plan in compliance with 44 |             | er 1900-0072. Espiration den: 1031/2021 <u>/Jone burden</u> | siatemeni |
| Project location<br>Project benefiting area<br>Project impact area                                                                                 | Attachments                                                                                                    |                                                              |                                      |             |                                                             |           |
| Project site inventory<br>Budget                                                                                                    | ▲ Attach a document                                                                                                    | Maximum file size: 1 GB                                      |                                      |             |                                                             |           |
| Cost-effectiveness<br>Environmental/Historic Preservation<br>(EHP) Review Information                                                              | Filename Date uploaded                                                                                                    | Uploaded by                                                  | File size                            | Description | Action                                                      |           |
| A. National Historic Preservation Act<br>- Historic Buildings and Structures                                                                       | Continue                                                                                                    |                                                              |                                      |             |                                                             |           |
| Enter plan details                                                                                                    |                                                                                                    |                                                              |                                      |             |                                                             |           |
| Plan name                                                                                                    |                                                                                                    |                                                              |                                      |             |                                                             |           |

| Plan name                       |    |
|---------------------------------|----|
|                                 |    |
| Plan type                       |    |
| Select plan                     | ~  |
| Plan approval date (MMIDD/YYYY) |    |
| Proposed activity description   |    |
|                                 | 1. |
| Save plan details               |    |

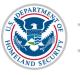

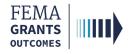

# Scope of Work

- Review the prepopulated Subapplication title and edit if needed.
- Select a Primary activity type, a Primary sub-activity type, and any additional activity types.
- Complete the required text fields in the main body.
- Attach any applicable documents.
- Select Continue to move on to the next section.

### Scope of work

The project Scope of Work (SOW) identifies the eligible activity, describes what will be accomplished and explains how the mitigation activity will be implemented. The mitigation activity must be described in sufficient detail to verify the cost estimate. All activities for which funding is requested must be identified in the SOW prior to the close of the application period. FEMA has different requirements for project, planning and management cost SOWs.

### Subapplication title (include type of activity and location)

| te | st2 |
|----|-----|
| 10 |     |

Continue

# Activities Primary activity type Select Geographic areas description Attachments Attach a document Maximum file size: 1 GB File name Date uploaded Uploaded by File size Description Action

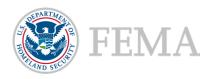

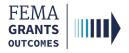

# Schedule

- This section involves specifying a work schedule for any activities.
- Select Add a task for each activity. In the new window that opens, enter a task name, task description, start month, and the duration of the task in months. You can enter multiple tasks, but there must be at least one.
- Add overall estimated duration for your proposed activities, expressed in months.
- Add proposed project start and end dates.
- Select Continue to move on to the next section.

| FEMA GO IIIII) Grants -                                                                                                    | Organizations +                                                                                                    | Grant/Subgrant ID   | 🔍 🔍 EnSar LnSar 👻                                                                        |
|----------------------------------------------------------------------------------------------------|----------------------------------------------------------------------------------------------------|---------------------|------------------------------------------------------------------------------------------|
| «<br>Plan subapplication                                                                                                    | Test                                                                                                    | OMB number: 1660-00 | Status: Pending submission 072, Expiration date: 10/31/2021 <u>View burden statement</u> |
| Subapplicant information<br>Contact information<br>Community<br>Mitigation plan<br>Scope of work<br>Schedule<br>Budget<br>Evaluation<br>Comments & attachments<br>Assurances and certifications<br>Review subapplication | Schedule         Specify the work schedule for the mitigation activities.         Add tasks to the schedule         Please include all tasks necessary to implement this mitigation activity; include descriptions and estimated to the schedule         + Add a task         Estimate the total duration of your proposed activities (in months).         Proposed project start and end dates         Start Date (MM/DD/YYYY)         End Date (MM/DD/YYYY) |                     |                                                                                          |
|                                                                                                    | Continue                                                                                                    |                     |                                                                                          |

| Task description          |   |
|---------------------------|---|
| Start month (number)      | A |
| Task duration (in months) |   |
| Save task                 |   |

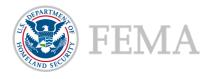

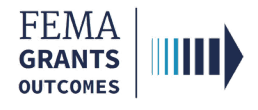

# Location

- Enter a **detailed description** of the proposed project's location.
- Add Latitude and Longitude coordinates for the exact location of the project.
- Attach any applicable documents to support the project location.
- Enter a **detailed description** of the proposed project's benefiting area.
- Attach any applicable documents to support the project benefiting area.
- Continue working within the main body by completing the additional required text fields for the Location section, including the **Project impact area** and **Project site inventory**.
- Select Continue to move on to the next section.

| FEMA GO                                                                                                    | Organizations 👻                                                                                      | G           | Grant/Subgrant ID Q                                                              | FnAor LnAor 👻 |
|----------------------------------------------------------------------------------------------------|----------------------------------------------------------------------------------------------------|-------------|----------------------------------------------------------------------------------|---------------|
| « Project subapplication Subapplicant information                                                                                                    | Test 4/3<br>Introduction                                                                             |             | Status: Pendir<br>OMB number: 1660-0072, Expiration date: 10/31/2021 <u>Viso</u> | ng submission |
| Contact information<br>Community<br>Mitigation plan<br>Scope of work                                                                                                    | Project location<br>Provide a detailed description of the proposed project's location.               |             |                                                                                  |               |
| Schedule<br>Location<br>Project location<br>Project benefiting area<br>Project impact area                                                                                                    | Latitude                                                                                             |             |                                                                                  |               |
| Project site inventory<br>Budget                                                                                                    | Attachments                                                                                          |             |                                                                                  |               |
| Cost-effectiveness<br>Environmental/Historic Preservation<br>(EHP) Review Information                                                                                                    | Attach a document     Maximum file size: 1 GB Filename Date uploaded Uploaded                        | y File size | Description Action                                                               |               |
| A. National Historic Preservation Act<br>- Historic Buildings and Structures     B. National Historic Preservation Act<br>- Archeological Resources     C. Endangered Species Act and<br>Fish and Wildlife Coordination Act<br>D. Clean Water Act, Rivers and | Project benefiting area<br>Provide a detailed description of the proposed project's benefiting area. |             |                                                                                  |               |
| Harbors Act, and Executive Order<br>11990 (Protection of Wetlands)<br>E. Executive Order 11998<br>(Floodplain Management)<br>F. Coastal Zone Management Act                                                                                                   | Attachments                                                                                          |             |                                                                                  |               |

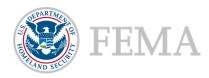

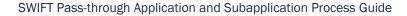

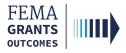

# Budget

- The information you add to the budget must directly link to your scope of work and work schedule.
- Select Add cost type. An additional window will open where you can select a cost type.
- Once a cost type is added, an additional blue section will appear in the main body where you must select Add an item. A new window will open, and you can fill out fields pertaining to the cost item. You must add at least one item greater than \$0 for your cost estimate.
- Be sure to review the Cost estimate for accuracy and add any additional information, as needed.

| FEMA GO IIIII) Grants 🗸                                                                              | Organizations -                                                                                                    |                                                          |                                              | Grant/Subgrant ID                         | 🔍 💄 FnAor LnAor 👻                                              |
|----------------------------------------------------------------------------------------------------|----------------------------------------------------------------------------------------------------|----------------------------------------------------------|----------------------------------------------|-------------------------------------------|----------------------------------------------------------------|
| «                                                                                                    | Test 4/3                                                                                                    |                                                          |                                              |                                           | Status: Pending submission                                     |
| Project subapplication<br>Subapplicant information                                                   | Budget                                                                                                    |                                                          |                                              | OMB number: 1660-                         | 0072, Expiration date: 10/31/2021 <u>View burden statement</u> |
| Contact information                                                                                  | Budget cost estimate and management cost (optional) should directly link to                                                                                | your scope of work and work schedule. You must add       | at least one item(s) greater than \$0 for yo | our cost estimate. Once you have added i  | item(s) for your cost estimate, you may                        |
| Community<br>Mitigation plan                                                                         | then add the item(s) for management cost (optional). As necessary, please a<br>Continue button at the bottom of this page to navigate to the next section. | ojust your federal/non-federal cost shares and add the   | e non-tederal funding source(s) you are pla  | anning to use this project. Once you have | e completed this section, please click the                     |
| Scope of work                                                                                        | Add budget cost types and item(s)<br>Click the Add cost type button below to add cost type cost estimate and then                                          | -Sink the Add Henry's builden to add the Henry's for the | ant attacks After addies items to use a      |                                           |                                                                |
| Schedule<br>Location                                                                                 | costs (optional) and applicable Items.                                                                                                    | click the Add item(s) ballon to add the item(s) for the  | cost estimate. After adding items to your c  | cost estimate, you may then select Add of | ssi type button again to add management                        |
| Project location                                                                                     | + Add cost type                                                                                                    |                                                          |                                              |                                           |                                                                |
| Project benefiting area                                                                              |                                                                                                    |                                                          |                                              |                                           | Grand total: \$0.00                                            |
| Project impact area<br>Project site inventory                                                        | Please provide any additional comments below (optional).                                                                                                   |                                                          |                                              |                                           |                                                                |
| Budget                                                                                               |                                                                                                    |                                                          |                                              |                                           |                                                                |
| Cost-effectiveness                                                                                   |                                                                                                    |                                                          |                                              |                                           |                                                                |
| Environmental/Historic Preservation<br>(EHP) Review Information                                      | Attachments                                                                                                    |                                                          |                                              |                                           |                                                                |
| A. National Historic Preservation Act<br>- Historic Buildings and Structures                         | Attach a document Maximum                                                                                                    | file size: 1 GB                                          |                                              |                                           |                                                                |
| B. National Historic Preservation Act<br>- Archeological Resources                                   |                                                                                                    |                                                          |                                              |                                           |                                                                |
| C. Endangered Species Act and<br>Fish and Wildlife Coordination Act                                  | Filename Date uploaded                                                                                                    | Uploaded by                                              | File size                                    | Description                               | Action                                                         |
| D. Clean Water Act, Rivers and<br>Harbors Act, and Executive Order<br>11990 (Protection of Wetlands) |                                                                                                    |                                                          |                                              |                                           |                                                                |
|                                                                                                    | Continue                                                                                                    |                                                          |                                              |                                           |                                                                |
| Add this cost type                                                                                   |                                                                                                    |                                                          |                                              |                                           |                                                                |
| O Cost type: Cost                                                                                    | st estimate                                                                                                    |                                                          |                                              |                                           | \$20,000.00                                                    |
| × Delete this cost type                                                                              |                                                                                                    |                                                          |                                              |                                           |                                                                |
|                                                                                                    | e item(s) budget to support the scope of work for the execution and co<br>within each row or the arrow to edit or delete the line item(s).                 | mpletion of the project. Be sure to include the          | cost associated with revisions/form          | al adoption. To add a line item, plea     | ase click on the Add an item                                   |
|                                                                                                    |                                                                                                    |                                                          |                                              |                                           | + Add an item                                                  |
| Cost Items                                                                                           |                                                                                                    |                                                          |                                              |                                           |                                                                |
|                                                                                                    |                                                                                                    | 1                                                        |                                              |                                           |                                                                |
| Add a new item                                                                                       |                                                                                                    |                                                          |                                              |                                           |                                                                |
| Other (Explain)                                                                                      | ~                                                                                                    |                                                          |                                              |                                           |                                                                |
| Other description                                                                                    |                                                                                                    |                                                          |                                              |                                           |                                                                |
|                                                                                                    | of measure Unit price Unit total<br>etect V S \$0.00                                                                                                    |                                                          |                                              |                                           |                                                                |
| Budget class<br>Select                                                                               | Pre-award                                                                                                    |                                                          |                                              |                                           |                                                                |
| CONTRACTOR OF                                                                                        | FEMA                                                                                                    | SWIFT Pass-throu                                         | gh Application a                             | and Subapplica                            | tion Process Guide                                             |

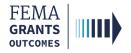

# **Budget Continued**

- Review the **Proposed Federal/Non-Federal share**.
- Input and adjust your Federal and Non-Federal Dollar amounts, as needed.
- Select the Add funding source button. A new window will open, and you can complete the required fields.
- Attach any applicable documents.
- Select Continue to move on to the next section.

| Cost share                                                                                                    |                                                     |                                                            |                                                                                                  |
|----------------------------------------------------------------------------------------------------|-----------------------------------------------------|------------------------------------------------------------|--------------------------------------------------------------------------------------------------|
| Cost share or matching means the portion of project costs not paid by federal funds                                                                                                    | 5.                                                  |                                                            |                                                                                                  |
| Proposed federal vs. non-federal funding shares<br>Hazard mitigation assistance (HMA) funds may be used to pay up to 75% federal s<br>Resilience Zones (CDRZs) may be eligible for up to 90% federal share. Flood Mitig<br>federal share. |                                                     |                                                            |                                                                                                  |
| Cost estimate                                                                                                    |                                                     |                                                            |                                                                                                  |
| Is this an Economically Disadvantaged Rural Community or Community Disaster<br>Resilience Zone? ①<br>This determines your federal/non-federal share ratio.<br>Yes<br>No                                                                   | Proposed fed<br>Proposed nor                        | % Percentage<br>Ieral share 75.00<br>n-federal share 25.00 | S Dollar amount     S 15,000.00     S5,000.00     Based on total budget cost: \$20,000.00        |
| Non-federal funding sources here<br>That portion of the total costs of the program provided by the non-federal entity in t<br>period along with federal funds to satisfy the matching requirements.                                       | he form of in-kind donations or cash match received | d from third parties or contributed by the agency.         | In-kind contributions must be provided and cash expended during the project + Add funding source |
| Add funding source                                                                                                    |                                                     |                                                            |                                                                                                  |
| Funding source                                                                                                    |                                                     |                                                            |                                                                                                  |
|                                                                                                    |                                                     |                                                            |                                                                                                  |
| Name of source agency                                                                                                    | Funding amount                                      | % Non-federal share by source                              |                                                                                                  |
| Funding type                                                                                                    | Date of availability<br>(MM/DD/YYYY)                | Fund commitment letter date<br>(MM/DD/YYYY)                | e                                                                                                |
| Select V                                                                                                    |                                                     |                                                            |                                                                                                  |
| Add this funding source<br>× Cancel                                                                                                    |                                                     |                                                            |                                                                                                  |

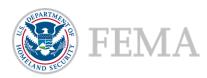

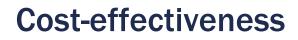

FEMA GRANTS OUTCOMES

- Select the applicable cost-effectiveness determinations and fill out required information. You must
  select at least one option but there is no limit to how many you can select.
  - o If Not applicable is selected, then you must provide a justification.
- Enter the required **project cost information** in the text fields.
- Select an option for each of the **required questions**.
- Enter any optional comments and attach any applicable documents.
- Select Continue to move on to the next section.

| Cost-effectiveness                                                    |             |           |             |        |
|-----------------------------------------------------------------------|-------------|-----------|-------------|--------|
| How was cost-effectiveness determined for this project?               |             |           |             |        |
| BCA completed in FEMA's BCA toolkit                                   |             |           |             |        |
| Pre-calculated benefits                                               |             |           |             |        |
| Substantial Damage in Special Flood Hazard Area                       |             |           |             |        |
| Other BCA methodology approved by FEMA in writing                     |             |           |             |        |
| Not applicable                                                        |             |           |             |        |
| What are the total project benefits? (\$)                             |             |           |             |        |
| S                                                                     |             |           |             |        |
| What is the total project cost? (\$)                                  |             |           |             |        |
| S                                                                     |             |           |             |        |
| What is the benefit-cost ratio (BCR) for the entire project?          |             |           |             |        |
| Was sea level rise incorporated into the flood elevations in the BCA? |             |           |             |        |
| ) Yes                                                                 |             |           |             |        |
| O No                                                                  |             |           |             |        |
| Were environmental benefits added to the project benefits?            |             |           |             |        |
| ⊖ Yes                                                                 |             |           |             |        |
| O No                                                                  |             |           |             |        |
| Were social benefits added to the project benefits?                   |             |           |             |        |
| ⊖ Yes                                                                 |             |           |             |        |
| O No                                                                  |             |           |             |        |
| Please provide any additional comments below (optional).              |             |           |             |        |
|                                                                       |             |           |             |        |
|                                                                       |             |           |             | h      |
| Attachments                                                           |             |           |             |        |
| Attach a document Maximum file size: 1 GB                             |             |           |             |        |
| Filename Date uploaded                                                | Uploaded by | File size | Description | Action |
|                                                                       |             |           |             |        |
|                                                                       |             |           |             |        |
| Continue                                                              |             |           |             |        |

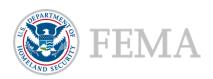

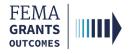

# **EHP Review Information**

- Review the Introduction information at the top of the main body.
- In Section A of the main body, select Yes, No, or Not known regarding the project.
- Answer additional questions, as needed.
- Provide an explanation if Yes or Not known are selected.
- Attach any applicable documents.
- Complete all sections of the EHP project section.
- Select Continue to move on to the next section.

| FEMA GO                                                                                              | Organizations - GrantSubgrant ID                                                                                                    | Q 🚨 Tennessee DepartmentOfWorks001 👻 |
|----------------------------------------------------------------------------------------------------|----------------------------------------------------------------------------------------------------|--------------------------------------|
| «                                                                                                    | Training Test PROJECT Status: Pending submission                                                                                                    |                                      |
| Project subapplication                                                                               | OMB number: 1000-0072, Explosition date: 100110201 View buckets statement                                                                                                    |                                      |
| Subapplicant information                                                                             | Environmental/Historic Preservation (EHP) Review Information                                                                                                    |                                      |
| Contact information                                                                                  | Introduction                                                                                                    |                                      |
| Community                                                                                            | An environmental/historic preservation review is required for all activities for which FEMA funds are being requested. FEMA will complete this review with the assistance of both the state or tribal government and the local applicant. It is important that you provide accurate information. If you are having problems completing this section, please contact your application point of contact.                                                                                                    |                                      |
| Mitigation plan                                                                                      | excesses monitation, in you are menting provemic comparing the second, presse context your approached point or context.                                                                                                    |                                      |
| Scope of work<br>Schedule                                                                            | A. National Historic Preservation Act - Historic Buildings and Structures                                                                                                    |                                      |
| Location                                                                                             | 1. Dees your project affect or is it in close proximity to any buildings or structures 50 years or more in age?                                                                                                    |                                      |
|                                                                                                    | • Yes                                                                                                    |                                      |
| Project location                                                                                     | Please confirm that you have provided the information listed below by selecting each check box. (If you have not provided these documents in any other section of the application, please attach the required documents below.)                                                                                                    |                                      |
| Project benefiting area                                                                              | The property address and original date of construction for each property affected (unless this information is already noted in the Properties section).                                                                                                    |                                      |
| Project impact area                                                                                  | A minimum of two color photographs showing at least three sides of each structure (Please label the photos accordingly).                                                                                                    |                                      |
| Project site inventory                                                                               | A diagram or USGS 1.24,000 scale quadrangle map displaying the relationship of the property (s) to the project area.                                                                                                    |                                      |
| Budget                                                                                               | To help FEMA evaluate the impact of the project, please indicate any other information you are providing in the attachments or comment section below; (optional)                                                                                                    |                                      |
| Cost-effectiveness                                                                                   | Information gathered about potential historic properties in the project area, including any evidence indicating the age of the building or structure and gresence of buildings or structures that are listed or eligible for listing on the National Register of Historic Preservation Officer, and/or the Tribal Historic Preservation Officer (SHPO/THPO), your local planning office, historic preservation Officer, and/or the Tribal Historic Preservation Officer (SHPO/THPO), your local planning office, historic preservation Organization, or historical society. |                                      |
| Environmental/Historic Preservation<br>(EHP) Review Information                                      | Consideration of how the project design will minimize adverse effects on known or potential historic buildings or structures, and any atternatives considered or implemented to avoid or minimize effects on historic buildings or structures. Please address and note associated costs in your project Dudget                                                                                                    |                                      |
| A. National Historic Preservation Act<br>- Historic Buildings and Structures                         | For acquisition/demolition projects affecting historic buildings or structures, any data regarding the consideration and feasibility of elevation, relicoation, or flood proofing as alternatives to demolition.                                                                                                    |                                      |
| B. National Historic Preservation Act<br>- Archeological Resources                                   | Attached materials or additional comments.                                                                                                    |                                      |
| C. Endangered Species Act and                                                                        | Please provide an explanation and any information about this project that could assist FEMA in its review. (optional)                                                                                                    |                                      |
| Fish and Wildlife Coordination Act                                                                   |                                                                                                    |                                      |
| D. Clean Water Act, Rivers and<br>Harbors Act, and Executive Order<br>11990 (Protection of Wetlands) |                                                                                                    |                                      |
|                                                                                                    | ○ N0                                                                                                    |                                      |
| E. Executive Order 11988<br>(Floodplain Management)                                                  | Not known                                                                                                    |                                      |
| F. Coastal Zone Management Act                                                                       | Attachments                                                                                                    |                                      |
| G. Farmland Protection Policy Act                                                                    |                                                                                                    |                                      |
| H. Resource Conservation and<br>Recovery Act (RCRA) and<br>Comprehensive Environmental               | Attach a document     Maximum file size: 1 GB                                                                                                    |                                      |
| Response Compensation and<br>Liability Act (CERCLA) (Hazardous                                       | Filename Date uploaded by File size Description Action                                                                                                    |                                      |

### Helpful Tip:

Please note that additional questions may appear within the main body based upon your given responses.

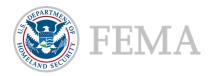

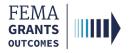

# **Evaluation**

- Select **Yes** or **No** for each question and provide written responses as requested.
- Attach any applicable documents.
- Select Continue to move on to the next section.

| Evaluation                                                                                                    |                                           |                                          |                                           |                                            |
|----------------------------------------------------------------------------------------------------|-------------------------------------------|------------------------------------------|-------------------------------------------|--------------------------------------------|
| Is the applicant participating in the Community Rating System (CRS)?                                              |                                           |                                          |                                           |                                            |
| O Yes                                                                                                    |                                           |                                          |                                           |                                            |
| ○ No                                                                                                    |                                           |                                          |                                           |                                            |
| Is the applicant a Cooperating Technical Partner (CTP)?                                                           |                                           |                                          |                                           |                                            |
| O Yes                                                                                                    |                                           |                                          |                                           |                                            |
| ○ No                                                                                                    |                                           |                                          |                                           |                                            |
| Was this application generated from a previous FEMA HMA Advance Assista<br>financial Direct Technical Assistance? | nce or Project Scoping award or any other | federal grant award, or the subapplicant | is a past recipient of Building Resilient | Infrastructure and Communities (BRIC) non- |
| ) Yes                                                                                                    |                                           |                                          |                                           |                                            |
| ○ No                                                                                                    |                                           |                                          |                                           |                                            |
| Has the applicant adopted building codes consistent with the international c                                      | odes?                                     |                                          |                                           |                                            |
| ) Yes                                                                                                    |                                           |                                          |                                           |                                            |
| O No                                                                                                    |                                           |                                          |                                           |                                            |
| Have the applicant's building codes been assessed on the Building Code Eff                                        | fectiveness Grading Schedule (BCEGS)?     |                                          |                                           |                                            |
| ) Yes                                                                                                    |                                           |                                          |                                           |                                            |
| ○ No                                                                                                    |                                           |                                          |                                           |                                            |
| Describe involvement of partners to enhance the mitigation activity outcome                                       | n                                         |                                          |                                           | <i>i</i>                                   |
| Additional comments (optional)                                                                                    |                                           |                                          |                                           |                                            |
| Attachments                                                                                                    |                                           |                                          |                                           |                                            |
| Attach a document Maximum file                                                                                    | size: 1 GB                                |                                          |                                           |                                            |
| Filename Date uploaded                                                                                            | Uploaded by                               | File size                                | Description                               | Action                                     |
|                                                                                                    |                                           |                                          |                                           |                                            |
|                                                                                                    |                                           |                                          |                                           |                                            |
| Continue                                                                                                    |                                           |                                          |                                           |                                            |

### **Helpful Tip:**

Depending upon your answers, additional questions may appear. The questions in this section are required and must be answered before moving on.

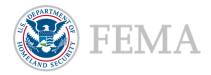

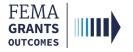

# **Comments & Attachments**

- Review attachments for accuracy and add any comments, as needed.
- Select Continue to move on to the next section.

| FEMA GO                                                                                                    | Organizations -                           | Grant/Subgrant ID      | 🔍 🚨 FnAor LnAor 👻                                 |
|----------------------------------------------------------------------------------------------------|-------------------------------------------|------------------------|---------------------------------------------------|
| «                                                                                                    | Test 4/3                                  |                        | Status: Pending submission                        |
| Cost-effectiveness                                                                                                    |                                           | OMB number: 1660-0072, | Expiration date: 10/31/2021 View burden statement |
| Environmental/Historic Preservation<br>(EHP) Review Information                                                       | Comments & attachments                    |                        |                                                   |
| A. National Historic Preservation Act<br>- Historic Buildings and Structures                                          | Community                                 |                        | 0 comments, 0 attachments                         |
| B. National Historic Preservation Act<br>- Archeological Resources                                                    | Mitigation plan                           |                        | 0 comments, 0 attachments                         |
| C. Endangered Species Act and<br>Fish and Wildlife Coordination Act                                                   | ▹ Scope of work                           |                        | 1 comment, 0 attachments                          |
| D. Clean Water Act, Rivers and<br>Harbors Act. and Executive Order                                                    | ▶ Budget                                  |                        | 0 comments, 0 attachments                         |
| E. Executive Order 11988                                                                                              | ➤ Cost-effectiveness                      |                        | 1 comment, 0 attachments                          |
| (Floodplain Management)                                                                                               | ➤ Evaluation                              |                        | 0 comments, 0 attachments                         |
| F. Coastal Zone Management Act<br>G. Farmland Protection Policy Act                                                   | Environmental/Historic Preservation (EHP) |                        | 0 comments, 0 attachments                         |
| H. Resource Conservation and<br>Recovery Act (RCRA) and<br>Comprehensive Environmental                                | Location                                  |                        | 0 comments, 0 attachments                         |
| Comprehensive Environmental<br>Response Compensation and<br>Liability Act (CERCLA) (Hazardous<br>and Toxic Materials) | Continue                                  |                        |                                                   |

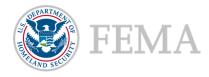

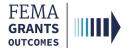

# **Assurances and Certifications**

- Review the SF-424B Assurances information within the main body.
- Select the checkbox if submitting a SF-LLL is not required. If you have selected the box, you can select Continue and move to the next section.
- If an SF-LLL is required, you **MUST** answer the dropdown questions.
- Select Continue to move on to the next section.

| FEMA GO                                                                      | Organizations - Grant/Subgrant ID                                                                                                    |
|------------------------------------------------------------------------------|----------------------------------------------------------------------------------------------------|
| ~                                                                            | SF-LLL: Disclosure of Lobbying Activities                                                                                                    |
| Project impact area                                                          | OMB number: 404-0013. Expiration date: 0202/2005.//exp.losten statement                                                                                                    |
| Project site inventory                                                       | Complete only if the applicant is required to do so by 44 C.F.R. part 18. Generally disclosure is required when applying for a grant of more than \$100,000 and if any funds other than Faderal appropriated funds have been paid or will be paid to any person for influencing or attempting to influence an officer or employee of any agency, a Member of Congress, an officer or employee of a Member of Congress, in connection with this Federal contract, grant, loan, or cooperative agreement, the |
| Budget                                                                       | undersigned shall complete and submit Shandard Form-LLL. Disclosure Form to Report Lobying: 'In accordance with Its Instructions. Further, the recipient shall file a disclosure form at the end of each calendar quarter in which there occurs any event described<br>In 44 CFR 45, 8110(1c) that requires disclosure or that materially affects the accorder of the information contained in any disclosure form the explorat.                                                                            |
| Cost-effectiveness                                                           | ✓ The applicant is not currently required to submit the SF-LLL                                                                                                    |
| Environmental/Historic Preservation<br>(EHP) Review Information              | 1. Type of federal action:                                                                                                    |
| A. National Historic Preservation Act<br>- Historic Buildings and Structures | Select ~                                                                                                    |
| B. National Historic Preservation Act                                        | 2. Status of federal action:                                                                                                    |
| - Archeological Resources                                                    | Select ~                                                                                                    |
| C. Endangered Species Act and<br>Fish and Wildlife Coordination Act          | 3. Report Type:                                                                                                    |
| D. Clean Water Act, Rivers and                                               | Select ~                                                                                                    |
| Harbors Act, and Executive Order<br>11990 (Protection of Wetlands)           | 4. Name and address of reporting entity:                                                                                                    |
| E. Executive Order 11988                                                     | O Prime                                                                                                    |
| (Floodplain Management)                                                      | SubAwardee                                                                                                    |
| F. Coastal Zone Management Act                                               | Name                                                                                                    |
| G. Farmland Protection Policy Act                                            |                                                                                                    |
| H. Resource Conservation and<br>Recovery Act (RCRA) and                      | Street 1                                                                                                    |
| Comprehensive Environmental<br>Response Compensation and                     |                                                                                                    |
| Liability Act (CERCLA) (Hazardous<br>and Toxic Materials)                    | Street 2                                                                                                    |
| I. Executive Order 12898,<br>Environmental Justice for Low                   |                                                                                                    |
| Income and Minority Populations                                              | City                                                                                                    |
| J. Other Environmental/Historic<br>Preservation Laws or Issues               |                                                                                                    |
| K. Summary and Cost of Potential<br>Impacts                                  | State                                                                                                    |
| Evaluation                                                                   | Select                                                                                                    |
| Comments & attachments                                                       | Zip                                                                                                    |
| Assurances and certifications                                                |                                                                                                    |
|                                                                              |                                                                                                    |

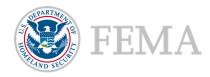

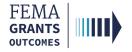

# **Review and Submit Subapplication**

- Errors within the subapplication are shown here with red exclamation marks and must be fixed before you can submit the subapplication for signature.
- Once all errors are resolved, select Submit for signature button in the upper right corner to send the application to the SAR or AOR for a review and signature.

| FEMA GO                                                                                                    | Organizations •                                                                                                    | Grant/Subgrant ID                                                        |
|----------------------------------------------------------------------------------------------------|----------------------------------------------------------------------------------------------------|--------------------------------------------------------------------------|
| K Project site inventory                                                                                                    | Test 4/3                                                                                                    | Status: Pending SAR signature                                            |
| Budget                                                                                                    | Comments & attachments                                                                                                    |                                                                          |
| Cost-effectiveness                                                                                                    | ➤ Community                                                                                                    | 0 comments, 0 attachments                                                |
| Environmental/Historic Preservation<br>(EHP) Review Information                                                                                                    | Mitigation plan                                                                                                    | 0 comments, 0 attachments                                                |
| A. National Historic Preservation Act<br>- Historic Buildings and Structures                                                                                                    | Scope of work                                                                                                    | 0 comments, 0 attachments                                                |
| B. National Historic Preservation Act<br>- Archeological Resources                                                                                                    | → Budget                                                                                                    | 0 comments, 0 attachments                                                |
| C. Endangered Species Act and<br>Fish and Wildlife Coordination Act                                                                                                    | Cost-effectiveness                                                                                                    | 0 comments, 0 attachments                                                |
| D. Clean Water Act, Rivers and<br>Harbors Act, and Executive Order                                                                                                    | ➤ Evaluation                                                                                                    | 0 comments, 0 attachments                                                |
| 11990 (Protection of Wetlands)                                                                                                    | Environmental/Historic Preservation (EHP)                                                                                                    | 0 comments, 0 attachments                                                |
| E. Executive Order 11988<br>(Floodplain Management)                                                                                                    | Location                                                                                                    | 0 comments, 0 attachments                                                |
| F. Coastal Zone Management Act                                                                                                    |                                                                                                    |                                                                          |
| G. Farmland Protection Policy Act                                                                                                    | Continue                                                                                                    |                                                                          |
|                                                                                                    |                                                                                                    |                                                                          |
| FEMAGO                                                                                                    | Organizations +                                                                                                    | Grant/Subgrant ID                                                        |
| «                                                                                                    | Test 4/3                                                                                                    | Status: Pending submission                                               |
| Project impact area<br>Project site inventory                                                                                                    |                                                                                                    | OMB number: 1660-0072, Expiration date: 10/31/2021 View burden statement |
| Budget                                                                                                    | Review subapplication                                                                                                    | Submit for signature                                                     |
| Cost-effectiveness                                                                                                    |                                                                                                    |                                                                          |
| Environmental/Historic Preservation<br>(EHP) Review Information                                                                                                    | Please select any of the following links to view or edit a particular section of your application. You may submit your application for signature once your application is complete and without any errors                                                                                                    |                                                                          |
| (En ) rearies monificient                                                                                                    | Please select any of the following links to view or edit a particular section of your application. You may submit your application for signature once your application is complete and without any errors.                                                                                                    |                                                                          |
| A. National Historic Preservation Act<br>- Historic Buildings and Structures                                                                                                    | Please select any of the following links to view or edit a particular section of your application. You may submit your application for signature once your application is complete and without any errors.           Image: This application is ready to submit for signature         Submit line application for signature to complete the application submission process. |                                                                          |
| A. National Historic Preservation Act<br>- Historic Buildings and Structures<br>B. National Historic Preservation Act                                                                                                    | This application is ready to submit for signature                                                                                                    | Viewiedit                                                                |
| A. National Historic Preservation Act<br>Historic Buildings and Structures     B. National Historic Preservation Act<br>Archeological Resources     C. Endanoered Species Act and                                                                                                    | This application is ready to submit for signature     Submit this application for final signature to complete the application submission process.                                                                                                    | Viewladit<br>Viewladit                                                   |
| A. National Historic Preservation Act<br>Historic Buildings and Structures     B. National Historic Preservation Act     Archeological Resources     C. Endangered Species Act and     Fish and Wildlife Coordination Act                                                                                                    | This application is ready to submit for signature     Submit the application softmal synature to complete the application submission process.     Subapplicant information                                                                                                    |                                                                          |
| A. National Historic Preservation Act<br>Historic Buildings and Structures     B. National Historic Preservation Act<br>Archeological Resources     C. Endanoered Species Act and                                                                                                    | This application is ready to submit for signature     Submit this application for final signature to complete the application submission process.     Subapplicant Information     Contact Information                                                                                                    | <u>View/edit</u>                                                         |
| A. National Historic Preservation Act<br>- Historic Buildings and Structures     B. National Historic Preservation Act<br>- Archeological Resources     C. Endangeed Species Act and<br>Fish and Wildlife Coordination Act     D. Clean Water Act. Rivers and<br>Harbors Act. and Executive Order                                                                                                    | This application is ready to submit for signature     Submit this application submission process.     Subapplicant information     Contact information     Contact information     Community                                                                                                    | <u>Vrew/edit</u><br><u>Vrew/edit</u>                                     |
| A. National Historic Preservation Act<br>- Historic Buildings and Shuctures     B. National Historic Preservation Act<br>- Archeological Resources     C. Endangered Species Act and<br>Pish and Wildlife Coordination Act<br>D. Clean Water Act, Rover and<br>Habors Act, and Executive Order<br>Historis Act, and Executive Order<br>Historis Act, and Executive Order<br>Historis     E. Executive Order 11986 | This application is ready to submit for signature     Submit his application submission process.     Subsplicant information     Contact information     Contact information     Community     Mitigation plan                                                                                                    | <u>Viewiedit</u><br><u>Viewiedit</u><br><u>Viewiedit</u>                 |

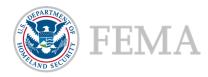

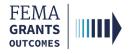

# Sign and Submit (SAR or AOR)

- The SAR or AOR must sign and submit the application before it goes to the AOR for a review. After you select submit for signature in the review section, a new section will appear within the left navigation and main body.
- Review each certification statement, select the checkboxes if you are providing your signature for the award, and enter your password to verify your signature.
- Select Submit to submit the subapplication or select Return to edit subapplication if edits are needed.
- Once the application is successfully submitted, you will be redirected back to the subapplicant information page.

| FEMA GO                                                                                                    | Organizations •                                                                                                    | Grant/Subgrant ID                                                                                 | 🝳  💄 FnAor LnAor 👻                                                   |
|----------------------------------------------------------------------------------------------------|----------------------------------------------------------------------------------------------------|---------------------------------------------------------------------------------------------------|----------------------------------------------------------------------|
| B. National Historic Preservation Act<br>- Archeological Resources                                                                                                    | Non-Profit Organizations."<br>18. Will comply with all applicable requirements of all other Federal laws, executive orders, regulations, and policies governing this progra<br>19. Will comply with the requirements of Section 106(g) of the Trafficking Victims Protection Act (TVPA) of 2000, as amended (22 U.S.C. 7<br>Engaging in severe forms of trafficking in persons during the period of time that the award is in effect (2) Procuring a commercial sex a<br>labor in the performance of the award or subawards under the award. | 7104) which prohibits grant award recipients or                                                   |                                                                      |
| C. Endangered Species Act and<br>Fish and Wildlife Coordination Act                                                                                                    |                                                                                                    | OMB number: 4040-0013, Expiration da                                                              | ate: 02/28/2025 <u>View burden statement</u>                         |
| D. Clean Water Act, Rivers and<br>Harbors Act, and Executive Order<br>11990 (Protection of Wetlands)                                                                                                    | SF-LLL: Disclosure of Lobbying Activities                                                                                                    |                                                                                                   |                                                                      |
| E. Executive Order 11988<br>(Floodplain Management)                                                                                                    | Content:<br>Complete this form to disclose lobbying activities pursuant to 31 U.S. C.1352                                                                                                    |                                                                                                   |                                                                      |
| F. Coastal Zone Management Act<br>G. Farmland Protection Policy Act                                                                                                    | OMB Number: 4040-0013<br>Expiration Date: 02/28/2025                                                                                                    |                                                                                                   |                                                                      |
| G. Farmand Protection Policy Act<br>H. Resource Conservation and<br>Recovery Act (RCRA) and<br>Comprehensive Environmental<br>Response Compensation and<br>Liability Act (CERCLA) (Hazardous<br>and Toxic Materials) | The applicant is not currently required to submit the SF-LLL.                                                                                                    |                                                                                                   |                                                                      |
| I. Executive Order 12898,<br>Environmental Justice for Low<br>Income and Minority Populations                                                                                                    | Sign and submit<br>Sign signing this subapplication, I certify (1) to the statements contained in the list of certifications and (2) that the statements here are true, assurances and agree to comply with any resulting terms if I accept and I am aware that any false, fictitious, or fraudulent statements or cla                                                                                                    | complete and accurate to the best of my knowl<br>aims may subject me to criminal, civil, or admir | ledge. I also provide the required nistrative penalties. (U.S. Code, |
| J. Other Environmental/Historic<br>Preservation Laws or Issues                                                                                                    | Title 218, Section 1001). Please enter your password.                                                                                                    |                                                                                                   |                                                                      |
| K. Summary and Cost of Potential<br>Impacts                                                                                                    |                                                                                                    |                                                                                                   |                                                                      |
| Evaluation                                                                                                    | Submit                                                                                                    |                                                                                                   |                                                                      |
| Comments & attachments                                                                                                    | Return to edit subapplication                                                                                                    |                                                                                                   |                                                                      |
| Submit subapplication                                                                                                    |                                                                                                    |                                                                                                   |                                                                      |
| Sign and submit                                                                                                    |                                                                                                    |                                                                                                   |                                                                      |

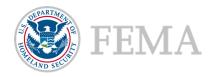

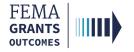

# Sign and Submit Continued

• After selecting submit, the status on the Subapplication landing page will state **Submitted to recipient**.

| FEMA GO IIIII) Grants 👻                                         | Organizations 👻                       |                                                |                   | Grant/Subgrant ID | 🝳 🚨 FnAor LnAor 👻              |
|-----------------------------------------------------------------|---------------------------------------|------------------------------------------------|-------------------|-------------------|--------------------------------|
| «                                                               | Test 4/3                              |                                                |                   |                   | Status: Submitted to recipient |
| Project subapplication<br>Subapplicant Information              | Subapplicant inf                      | formation                                      |                   |                   |                                |
| Contact information                                             | Name of federal agency                |                                                | FEMA              |                   |                                |
| Community                                                       | Type of submission                    |                                                | Application       |                   |                                |
| Mitigation plan                                                 |                                       |                                                |                   |                   |                                |
| Scope of work                                                   | Org Ser001 D<br>53137 Org Ser001 Blvd | N 53137                                        |                   |                   |                                |
| Schedule                                                        | Testington, TN 37201 Un               | ited States                                    |                   |                   |                                |
| Location                                                        | State                                 | UEI-EFT                                        | DUNS #            |                   | EIN #                          |
| Project location                                                | TN                                    | UEI900053137                                   | 900053137         |                   | 987654000                      |
| Project benefiting area                                         | Subapplicant type                     |                                                | State Government  |                   |                                |
| Project impact area                                             | Is the subapplicant subje             | ct to review by Executive Order 12372 Process? | No - Not selected |                   |                                |
| Project site inventory                                          | Is the subapplicant deline            | quent on any federal debt?                     | No                |                   |                                |
| Budget                                                          |                                       |                                                |                   |                   |                                |
| Cost-effectiveness                                              | Continue                              |                                                |                   |                   |                                |
| Environmental/Historic Preservation<br>(EHP) Review Information |                                       |                                                |                   |                   |                                |

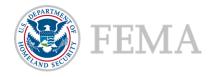

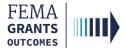

# Submit a Pass-through Subapplication to FEMA (AOR Role)

Navigate to the Subapplication

**Review Instructions** 

Supporting Documents

Subapplication Submission

**Errors and Recommendation** 

Submit to FEMA

Subapplication Submitted to FEMA View

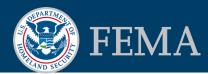

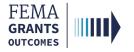

# Navigate to the Subapplication

### Step 1:

Under the Grants dropdown in the top blue banner, select Manage my suborganization grants.

| FEMA GO IIIII) Grants - Organiza                                 | ations 👻             |                        |             | Grant/Subgr        | ant ID Q 💄 FnAor LnAor 👻 |
|------------------------------------------------------------------|----------------------|------------------------|-------------|--------------------|--------------------------|
| Manage my grants Org Ser001 DN 51 <sup>*</sup> Manage my suborga | anization grants     |                        |             |                    |                          |
| SUBAPPLICATION TITLE                                             | SUBORGANIZATION NAME | STATUS                 | STATUS DATE | I want to          | Search                   |
| Test 4/3                                                         | Org Ser001 DN 53137  | Submitted to recipient | 04/03/2024  | Select an action • | Subapplication title     |
| SUBAPPLICATION TYPE                                              |                      |                        |             |                    |                          |
| Project                                                          |                      |                        |             |                    | Suborganization name     |
|                                                                  |                      |                        |             |                    |                          |
|                                                                  |                      |                        |             |                    |                          |

### Step 2:

Under the I want to... dropdown select Review subapplication.

| FEMA GO 🔤 Grants 👻 Organizati | ons 🝷                |                        |             | Grant/Subgr           | ant ID Q 🚨 FnAor LnAor 👻 |
|-------------------------------|----------------------|------------------------|-------------|-----------------------|--------------------------|
| Org Ser001 DN 51137           |                      |                        |             |                       |                          |
| SUBAPPLICATION TITLE          | SUBORGANIZATION NAME | STATUS                 | STATUS DATE | I want to             | Search                   |
| Test 4/3                      | Org Ser001 DN 53137  | Submitted to recipient | 04/03/2024  | Select an action •    | Subapplication title     |
| SUBAPPLICATION TYPE           |                      |                        |             | View subapolication   |                          |
| Project                       |                      |                        |             | Review subapplication | Suborganization name     |
|                               |                      |                        |             |                       |                          |
|                               |                      |                        |             |                       |                          |

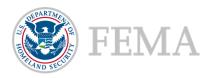

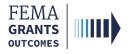

# **Review Instructions (Optional)**

- Open the review panel on the right side of your screen. Then select **Review instructions** to open the dropdown section.
- Review the instructions.

| FEMA GO IIII) Grants - C                                                                                                 | Organizations 👻                                                                                                 |                                                                         |                                                | Grant/Subgrant ID                                                                                                | 🝳 🔎 💄 FnAor LnAor 👻                                                                                                    |
|----------------------------------------------------------------------------------------------------|----------------------------------------------------------------------------------------------------|-------------------------------------------------------------------------|------------------------------------------------|----------------------------------------------------------------------------------------------------|----------------------------------------------------------------------------------------------------|
| «<br>Project subapplication                                                                                              | Test 4/3                                                                                                    |                                                                         |                                                | OMB number: 1660-                                                                                                | Status: Submitted to recipient                                                                                                    |
| Subapplicant Information<br>Contact Information<br>Community<br>Miligation plan<br>Scope of work<br>Schedule<br>Location | Subapplican<br>Name of federal ag<br>FEMA<br>Type of submissio<br>Application<br>Org Ser001<br>53137 Org Ser001 | n<br>1 LN 53137                                                         | v                                              | <ul> <li>Review instructions</li> <li>Please attach any supporting</li> <li>review in the 'Supporting</li> </ul> | tide your review pand<br>ting documents used for completing this<br>documents' section (optional) and<br>atton for this subaplication in the<br>n (required). |
| Project location                                                                                                    | Testington, TN 3720                                                                                             | 01 United States                                                        | DUNS #                                         | <ul> <li>Supporting document</li> </ul>                                                                          | nts                                                                                                    |
| Project benefiting area                                                                                                  | TN                                                                                                    | UEI900053137                                                            | 900053137                                      | Subapplication subr                                                                                              | nission                                                                                                    |
| Project impact area                                                                                                    | Subapplicant type                                                                                               |                                                                         |                                                | Errors                                                                                                    | ٢                                                                                                    |
| Project site inventory                                                                                                   | State Governme                                                                                                  | nt                                                                      |                                                | Recommendation                                                                                                   | 0                                                                                                    |
| Budget                                                                                                    | Is the subapplican                                                                                              | t subject to review by Executive Order 12372                            | 2 Process?                                     |                                                                                                    |                                                                                                    |
| Cost-effectiveness                                                                                                    | O Yes - This Pre-a                                                                                              | application/application was made available to the                       | e Executive Order 12372 Process for review on: |                                                                                                    | Submit                                                                                                    |
| Environmental/Historic Preservation<br>(EHP) Review Information                                                          |                                                                                                    | not covered by E.O. 12372.<br>as not been selected by state for review. |                                                |                                                                                                    | _                                                                                                    |
| A. National Historic Preservation Act<br>- Historic Buildings and Structures<br>B. National Historic Preservation Act    | Is the subapplican<br>Yes<br>No                                                                                 | t delinquent on any federal debt?                                       |                                                |                                                                                                    |                                                                                                    |
| - Archeological Resources                                                                                                |                                                                                                    |                                                                         |                                                |                                                                                                    |                                                                                                    |
| C. Endangered Species Act and<br>Fish and Wildlife Coordination Act                                                      | Continue                                                                                                    |                                                                         |                                                |                                                                                                    |                                                                                                    |
| D. Clean Water Act, Rivers and<br>Harbors Act, and Executive Order<br>11990 (Protection of Wetlands)                     |                                                                                                    |                                                                         |                                                |                                                                                                    |                                                                                                    |

### **Helpful Tip:**

Please note, in the review panel, that this section is optional. Optional tasks will not have an open circle icon next to the dropdown within the review panel.

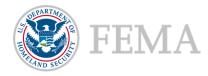

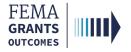

# **Supporting Documents (Optional)**

- Select **Supporting documents** in the review panel to open the dropdown section.
- Select the choose files link to upload any supporting documents.

| - Hide your review panel                                                                                                    |   |  |  |  |  |
|----------------------------------------------------------------------------------------------------|---|--|--|--|--|
| Review instructions                                                                                                    |   |  |  |  |  |
| <ul> <li>Supporting documents</li> <li>Please attach any supporting documentation here.</li> </ul>                                                                              |   |  |  |  |  |
| Drag and drop your files here<br>or <u>choose files</u>                                                                                                    |   |  |  |  |  |
| Maximum File Size: 25MB<br>Accepted File Types: .pdf, .doc, .docx, .xls, .xlsx, .xlsb, .xps, .pptx, .jpg,<br>.jpeg, .png, .txt, .csv, .html, .mp4, .msg, .pub, .rtf, .tif, .zip |   |  |  |  |  |
| Subapplication submission                                                                                                    | 0 |  |  |  |  |
| Errors                                                                                                    | 0 |  |  |  |  |
| Recommendation                                                                                                    | 0 |  |  |  |  |
| Submit                                                                                                    |   |  |  |  |  |

### **Helpful Tips:**

Only certain file types are accepted, and it is recommended that you review the accepted file types list before uploading.

Optional tasks will not have an open circle icon in the review panel.

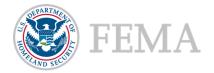

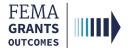

# **Subapplication Submission**

- Select the **Subapplication submission** in the review panel to open the dropdown section.
- Select the Subapplication submission link in the dropdown section to change the main body to display the funding opportunity information for the subapplication.
- Review the **Funding opportunity** in the main body.

| FEMA GO IIII) Grants 🗸   | Organizations •                                                                | Grant/Subgrant ID      | 🝳 💄 FnAor LnAor 👻                                         |  |
|--------------------------|--------------------------------------------------------------------------------|------------------------|-----------------------------------------------------------|--|
| «                        | Test 4/3                                                                       |                        | Status: Submitted to recipient                            |  |
| Project subapplication   |                                                                                | OMB number: 1660       | 0-0072, Expiration date: 10/31/2021 View burden statement |  |
| Subapplicant information | Subapplication submission                                                      |                        |                                                           |  |
| Contact information      | Review the funding opportunity information for this subapplication.            |                        |                                                           |  |
| Community                | Funding opportunity                                                            | -                      | Hide your review panel                                    |  |
| Mitigation plan          | Fiscal Year 2024 Flood Mitigation Assistance Swift Current (FMA Swift Current) | Review instructions    | s                                                         |  |
| Scope of work            |                                                                                | Supporting documents   |                                                           |  |
| Schedule                 | Continue                                                                       | - Subapplication sub   | omission 📀                                                |  |
| Location                 |                                                                                | Please review the Suba | application submission ection.                            |  |
| Project location         |                                                                                | Errors                 | 0                                                         |  |
| Project benefiting area  |                                                                                |                        | -                                                         |  |
| Project impact area      |                                                                                | Recommendation         | 0                                                         |  |
| Project site inventory   |                                                                                |                        | Submit                                                    |  |
| Budget                   |                                                                                |                        |                                                           |  |

### **Helpful Tip:**

You can identify if a task is required because required tasks will have an open circle icon next to the dropdown within the review panel. The icon will have a green check mark when complete or a red exclamation mark to indicate an error.

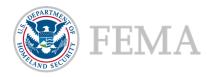

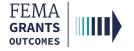

# **Errors and Recommendation**

Select the **Errors** dropdown within the review panel and fix any errors, as needed.

| -                            | Hide your review panel               |   |
|------------------------------|--------------------------------------|---|
| Review in                    | nstructions                          |   |
| Supporti                     | ing documents                        |   |
| <ul> <li>Subappli</li> </ul> | ication submission                   | ۲ |
| ▼ Errors                     |                                      | ۲ |
| There are no                 | o errors in the body of your review. |   |
| Recomm                       | nendation                            | 0 |
|                              | Submit                               |   |

- Once all errors are resolved, select the **Recommendation** dropdown within the review panel to open the dropdown section. Then select an **overall recommendation** and enter a required **Status justification**.
- Select the checkbox to send an email notification to the subrecipient (optional).
- Select **Submit** to approve the subapplication.

| - Hide your review panel                                                                                                    |
|----------------------------------------------------------------------------------------------------|
| ▶ Errors                                                                                                    |
| ✓ Recommendation                                                                                                    |
| Provide your overall recommendation. If this<br>subapplication required additional updates, you can send<br>the subapplication back to the subrecipient by selecting<br>"Return for revision." |
| <ul> <li>Approve</li> <li>Disapprove</li> <li>Save for later</li> <li>Return for revision</li> </ul>                                                                                           |
| Status justification                                                                                                    |
| test                                                                                                    |
| Check here to send email notification of your recommendation to your subrecipient users                                                                                                    |
| Submit                                                                                                    |

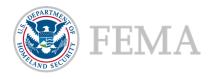

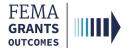

# **Errors and Recommendation Continued**

 Two green banners will appear; one stating that the subapplication was approved, and the other stating that subapplications can now be submitted to FEMA.

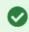

You approved the subapplication.

### Subapplications can now be submitted to FEMA

An AOR for your organization has completed and signed the grant assurances and certifications. You may now proceed in submitting subapplications to FEMA.

### **Helpful Tips:**

Now that the subapplication has been approved, the final step is to submit a subapplication to FEMA.

The circle icon in the review panel indicates these sections are required.

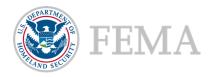

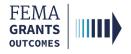

# Submit to FEMA

- Scroll down within the main body to the **Subapplications** section.
- Select the Subapplications submitted to me link.
- Locate the subapplication from the list within the main body and using the Actions dropdown, select Submit to FEMA. This will direct you to a new page.
- On the new page, open the review panel on the right side of the screen and complete the steps that were previously shown: Review instructions, Supporting documents, Subapplication submission, and Errors.
- After successfully completing those sections, select an overall recommendation and enter a required Status justification.
- Select Submit. A green banner will appear stating that the subapplication was submitted.

| Subapplications                                                                                                    |                                                                                                    |                                      |                          |               |                                                                   |                                                       |
|----------------------------------------------------------------------------------------------------|----------------------------------------------------------------------------------------------------|--------------------------------------|--------------------------|---------------|-------------------------------------------------------------------|-------------------------------------------------------|
| Subapplications submitted                                                                                                    | to FEMA (0) Suba                                                                                                    | pplications submitted to me          | (1) Draft subapplication | ns (1)        |                                                                   |                                                       |
| Subrecipient                                                                                                    | Title                                                                                                    | Туре                                 | Status                   | Status date 🔺 | Requested federal share                                           | Actions                                               |
| Org Ser001 DN 51000                                                                                                    | test                                                                                                    | Project scoping                      | Pending AOR submission   | 09/11/2023    | \$18,000.00<br>View su<br>Submit t                                | Actions -<br>bapplication                             |
| FEMA GO IIIII) Grants ▾ (<br>«                                                                                                    | Drganizations •<br>Test 4/3                                                                                                    |                                      |                          |               | Grant/Subgrant ID                                                 | Q ≗ FnAor LnAor →<br>Status: Pending AOR submission   |
| Project subapplication<br>Subapplicant information                                                                                                    | 1631 4/3                                                                                                    |                                      |                          |               | OMB number: 1660-00                                               | 72, Expiration date: 10/31/2021.View burden statement |
| Contact information<br>Community<br>Mitigation plan                                                                                                    | Subapplicant inf<br>Name of federal agency<br>FEMA<br>Type of submission                                                                                                    |                                      |                          |               | - Hi<br>• Review instructions                                     | de your review panel                                  |
| Scope of work<br>Schedule<br>Location                                                                                                    | Application Org Ser001 LI 53137 Org Ser001 Blvd                                                                                                    | N 53137                              | v                        |               | Supporting documen     Subapplication subm     Errors             |                                                       |
| Project location                                                                                                    | Testington, TN 37201 Un<br>State                                                                                                    | ited States<br>UEI-EFT               |                          | DUNS #        | ✓ Recommendation                                                  | 0                                                     |
| Project benefiting area<br>Project impact area<br>Project site inventory                                                                                                    | TN<br>Subapplicant type<br>State Government                                                                                                    | UEI900053137                         |                          | 900053137     | Provide your overall recon Submit to FEMA Return to recipient rev | nmendation.                                           |
| Budget                                                                                                    |                                                                                                    | ject to review by Executive Order 12 |                          |               | Status justification                                              |                                                       |
| Cost-effectiveness<br>Environmental/Historic Preservation<br>(EHP) Review Information                                                                                       | Yes - This Pre-application/application was made available to the Executive Order 12372 Process for review on:     No, Program is not covered by E.O. 12372.     No, Program has not been selected by state for review.     Check here to send email notification of your |                                      |                          |               |                                                                   |                                                       |
| A. National Historic Preservation Act<br>Historic Buildings and Structures     B. National Historic Preservation Act<br>- Archeological Resources                           | Is the subapplicant deli O Yes No                                                                                                    | nquent on any federal debt?          |                          |               | recommendation to yc                                              | subrecipient users                                    |
| C. Endangered Species Act and<br>Fish and Wildlife Coordination Act<br>D. Clean Water Act, Rivers and<br>Harbors Act, and Executive Order<br>11990 (Protection of Wetlands) | Continue                                                                                                    |                                      |                          |               |                                                                   |                                                       |

### You submitted the subapplication.

4 **|** 4 |

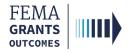

# **Subapplication Submitted to FEMA View**

- Now that the subapplication has been submitted to FEMA, there will be a new view when you scroll down to the Subapplications section.
- Select **Subapplications submitted to FEMA**. A pie chart and funding information will be available.
- Review the information for accuracy.

| Subapplications                                                                                     |                            |          |         |                            |           |  |
|----------------------------------------------------------------------------------------------------|----------------------------|----------|---------|----------------------------|-----------|--|
| Subapplications submitted to FEMA (1) Subapplications submitted to me (0) Draft subapplications (0) |                            |          |         |                            |           |  |
| Total requested fede                                                                                | ral share (\$1,500,000.00) |          |         |                            |           |  |
| Total requested federal share (\$1,500,000.00)                                                      |                            |          |         |                            |           |  |
| Funding<br>category ▲                                                                               | Subrecipient               | Title    | Туре    | Requested<br>federal share | Actions   |  |
| Project                                                                                             | Org Ser001 DN 53137        | Test 4/3 | Project | \$1,500,000.00             | Actions - |  |
|                                                                                                    | -                          |          |         |                            |           |  |

### **Helpful Tip:**

Adjusting the funding category dropdowns will change the pie chart view.

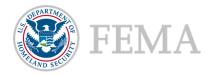

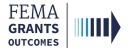

# **Delete a Subapplication**

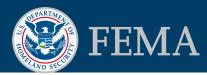

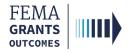

# **Delete a Subapplication**

- Navigate to the Subapplications section and select Draft subapplications.
- Under the Actions dropdown select Delete subapplication. This option is only available if the Status is Pending Submission. A new window will open.
- In the new window, review the statement and select the **Delete** button to confirm.

| Subapplicatio           |       | d to me (0) Draft subapplications (1) |                    |               |                        |       |
|-------------------------|-------|---------------------------------------|--------------------|---------------|------------------------|-------|
| Subrecipient            | Title | Туре                                  | Status             | Status date 🔺 | Actions                |       |
| Org Ser001 DN 51000     | Test  | Project                               | Pending submission | 09/11/2023    | Actions -              |       |
|                         |       |                                       |                    |               | ontinue subapplication |       |
| Budget summary          |       |                                       |                    |               | elete subapplication   |       |
| Object class categories |       |                                       |                    |               |                        | Total |
|                         |       |                                       |                    |               |                        |       |

### **Delete subapplication**

Are you sure you want to delete this subapplication? This action will remove the subapplication permanently from the FEMA GO system. This action cannot be undone

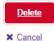

Helpful Tip: This action CANNOT be undone.

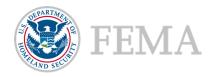

# **FEMA GO Help Desk Information**

Please send any questions to:

FEMAGO@fema.dhs.gov

1-877-585-3242

Hours: Mon.-Fri. 9 a.m. – 6 p.m. ET

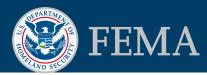